# **Использование QR-кода с помощью смартфона:**

- *Для сканирования QR-кода надо использовать программу, предварительно закачанную и установленную на смартфон. Есть множество вариантов бесплатного софта, остается только выбрать подходящее приложение.*
- *Для считывания информации необходимо запустить программу и поднести камеру смартфона к коду. После сканирования на экране появится ссылка на данные, которые зашифрованы в изображении.*
- *Многие устройства снабжены функцией автосканирования кодов. В этом случае вам не потребуется загружать дополнительный софт, потому что все необходимое уже есть в таком аппарате.*

За получением психолого**п е д а г о г и ч е с к о й п о м о щ и**  детям до 18 лет, их **родителям** (законным представителям), педагогам **о б р а з о в а т е л ь н ы х о р г а н и з а ц и й о б р а щ а т ь с я :**

МБУ ДО г. Мурманска « Центр психолого-педагогической, медицинской и социальной помощи»

> Адрес: 183014, г. Мурманск, ул. Баумана, д.1

Тел/ факс: (8152) 52-63-03 e-mail: [cpprk@rambler.ru](mailto:cpprk@rambler.ru) сайт: [www.cpprk51.com.ru](http://www.cpprk51.com.ru)

ГОБУЗ «МОПНД» Центр психотерапевтической помощи детям и подросткам Адрес: г. Мурманск, ул. Свердлова,  $\pi$ .14/2 Тел: (8152) 20-24-58

ГОБУСОН «Мурманский центр социальной помощи семье и детям»

Адрес: г. Мурманск, ул. Старостина, д. 91 Единый Всероссийский телефон доверия для детей, подростков и их родителей

8-800-2000-122

КОМИТЕТ ПО ОБРАЗОВАНИЮ АДМИНИСТРАЦИИ ГОРОДА МУРМАНСКА МБУ ДО Г.МУРМАНСКА «ЦЕНТР ПСИХОЛОГО-ПЕДАГОГИЧЕСКОЙ, МЕДИЦИНСКОЙ И СОЦИАЛЬНОЙ ПОМОЩИ»

QR-коды: потенциальные возможности и риски

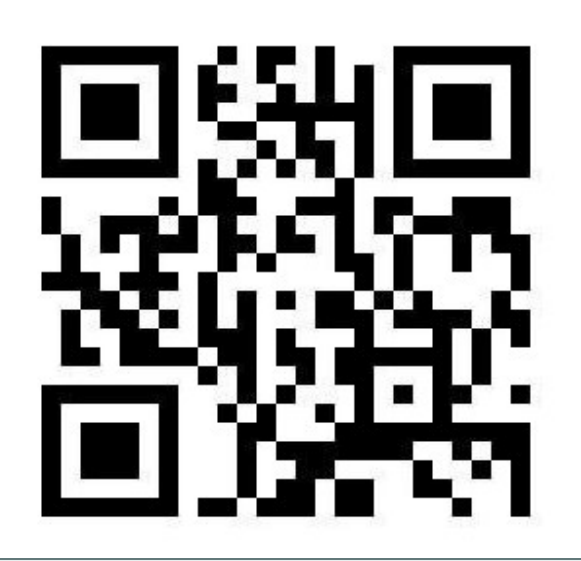

*Подготовила: аналитик отдела ПДДП Шерстюк А.А.*

г.Мурманск 2020

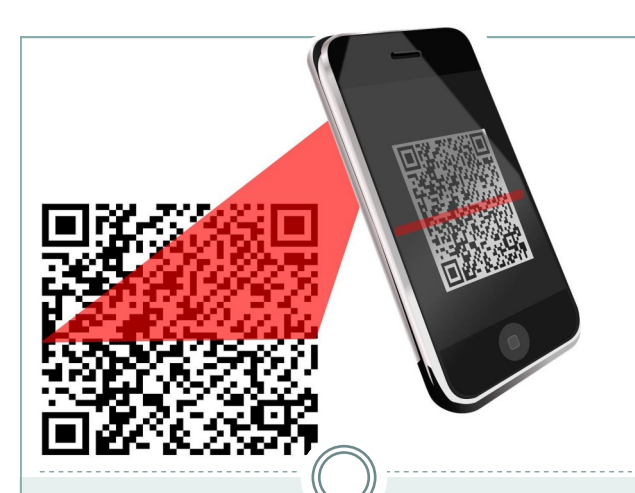

#### ОК-коды: потенциальные возможности и риски

QR-код — это двухмерный штрих-код (или бар-код), предоставляющий информацию для ее быстрого распознавания с помощью камеры на мобильном телефоне.

### Основные возможности **OR-кодов:**

- Сканирование OR-кода может вести к  $\bullet$ странице регистрации или любой целевой странице на сайте.
- Можно получать сообщения, либо  $\bullet$ электронные письма после сканирования QR-кода.
- Сканирование QR-кода может  $\bullet$ направлять пользователей на страницу загрузки приложения. Кроме того, сами приложения иногда используют OR-код для стимулирования взаимодействия внутри своего сообщества.
- QR-код может дать конкретные  $\bullet$ указания на адрес, вместо того чтобы вручную искать адрес в онлайн-картах.
- Используется как способ оплаты.  $\bullet$

### Риски использования QR-кодов

Увидев QR-код у кассы в магазине или на выставке, мало кто усомнится в его подлинности. Между тем нельзя исключать, что его могут подменить злоумышленники. В результате пользователь рискует перейти на фишинговый сайт, загрузить вредоносное приложение и перевести деньги мошеннику. Еще один сценарий: при генерации QR-кода в приложении для оплаты или перевода денег стоящий за вами злоумышленник может его сфотографировать и моментально использовать. Ваш QR-код станет недействительным, а мошенник получит деньги.

Мошенничество с использованием QR-кодов было замечено в период самоизоляции в условиях пандемии коронавируса COVID-19. Аферисты под видом социальных работников обращались к банковским клиентам, особенно людям пожилого возраста, с предложением «помочь» оформить необходимое разрешение на передвижение по Москве и Московской области через QR-код. При этом истинной целью звонка является получение персональных данных собеседника для их дальнейшего преступного использования.

## Безопасное использование **QR-кодов**

- Убедитесь, что OR-код не наклеен поверх другого кода.
- При переходе на сайт по QR-коду проверяйте, соответствует ли его наименование заявленному.
- При оплате проверяйте реквизиты. Убедитесь, что вы оплачиваете именно то, что приобретаете.
- Не вводите личную информацию  $\bullet$ при переходе на сайт по QR-кодам.
- При генерации кода для оплаты или перевода убедитесь, что никто не фотографирует экран смартфона
- Используйте специальные  $\bullet$ приложения, которые будут проверять наличие вредоносных ссылок и не допускать перехода по ним.

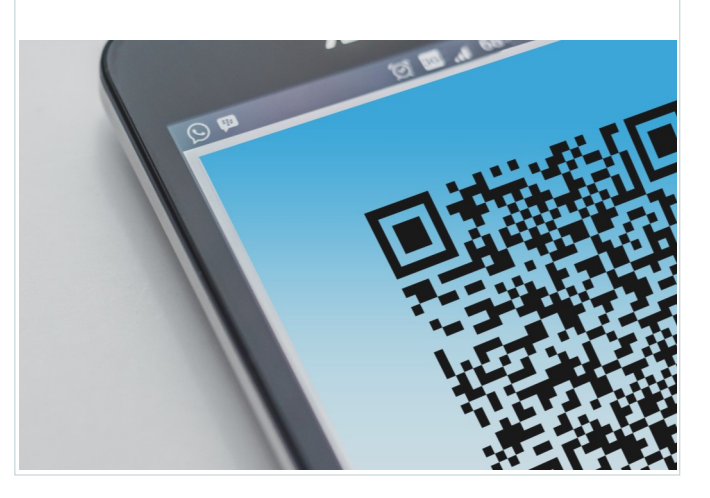